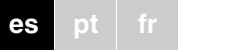

**PELIGRO**<br> **Peligro de muerte por descarga eléctrica.**<br> **El dispositivo sólo debe ser montado y cope** El dispositivo sólo debe ser montado y conectado por electricistas debidamente cualificados. Tenga en cuenta la normativa específica del país y las directivas KNX válidas.

# ½**PRECAUCIÓN El dispositivo puede sufrir daños.**

- El dispositivo se debe utilizar exclusivamente dentro de las especificaciones que figuran en los datos técnicos.

- Todos los dispositivos que se montan junto al actuador deben incorporar como mínimo un aislamiento básico.

El actuador binario REG-K/2x230/16 con accionamiento manual (en adelante **actuador**) puede conectar dos consumidores a través de contactos n. a. independientes y libres de potencial.

Los consumidores conectados se pueden conectar con los interruptores manuales en el actuador incluso cuando no hay tensión de bus.

El actuador dispone de un acoplador de bus. El montaje tiene lugar en un carril DIN, la conexión de bus mediante un borne de conexión de bus y es alimentado a través de la tensión de bus. No es necesario un bus de carril.

A Borne de conexión de bus, máx. 4 pares de conductores

- B Diodo LED de programación (diodo LED rojo)
- C Tecla de programación
- D Tapa para cables
- E Diodo LED de funcionamiento (diodo LED verde)
- F Interruptor manual
- G Bornes a tornillo

### **Para su seguridad**

### **El actuador binario**

#### **Conexiones, indicadores y elementos de control**

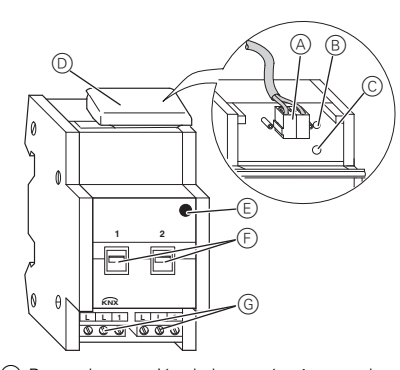

¼**AVISO Peligro de muerte por descarga eléctrica. El dispositivo puede sufrir daños.** Debe garantizarse la distancia de seguridad conforme a la norma IEC 60664-1. La distancia entre los hilos del cable de 230 V y el cable KNX debe ser, como mínimo, de 4 mm.

Durante la conexión de la tensión de alimentación puede haber tensión en las salidas. Los contactos de conexión pueden cambiarse al estado de interconexión debido a las fuertes sacudidas durante el transporte.

Después de conectar la tensión de bus, coloque los relés de los canales en la posición deseada mediante un sencillo ciclo de maniobra "ON/OFF" o colocando el interruptor manual en "OFF".

**Montaje del actuador** 1 Coloque el actuador en el carril. ≣ <u>WY6473-771-00\*21-00\*21-00\*21-00\*21-00\*21-00\*21-00\*21-00\*21-00\*21-00\*21-00\*21-00\*</u> 1 2 2 Conecte el KNX.

3 Conecte la tensión de bus.

- 4 Espere un mínimo de 30 segundos.
- 5 Coloque los relés de los canales en la posición deseada mediante un sencillo ciclo de maniobra "ON/ OFF" o colocando el interruptor manual en "OFF" .

½**PRECAUCIÓN El actuador puede sufrir daños.** Proteja los contactos de conexión mediante un interruptor automático de 16 A preconectado.

6 Conecte los consumidores.

Los cables para los consumidores, así como la tensión de alimentación (L1, L2 o L3), se conectan mediante bornes a tornillo para máx. 16 A. Las conexiones en L están puenteadas internamente de dos en dos.

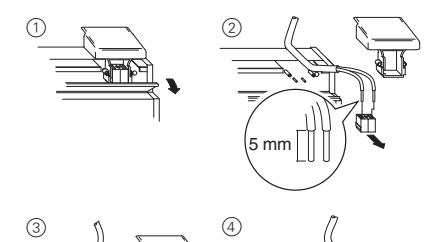

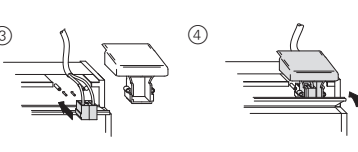

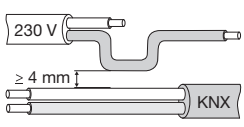

# *A***<br>
<b>Peligro de muerte por descarga eléctrica.**<br> **Durante la conexión de la tensión de alimen**

7 Conecte la tensión de alimentación.

Ahora se puede comprobar la funcionalidad del actuador y los consumidores conectados sin necesidad de cargar previamente la aplicación desde el ETS (véase el apartado "Manejo del actuador").

- 1 Pulse la tecla de programación.
- El diodo LED de programación se ilumina.
- 2 Cargue la dirección física y la aplicación desde el ETS en el dispositivo.
- El diodo LED de programación se apaga.

El diodo LED de funcionamiento se ilumina: la aplicación se ha cargado correctamente, el dispositivo está listo para el funcionamiento.

Por lo general se controlan dispositivos conectados a través de pulsadores o mandos a distancia. Sin embargo, los canales del actuador también se pueden conectar y desconectar mediante su interruptor manual.

### **Puesta en funcionamiento del actuador**

### **Manejo del actuador**

### **Datos técnicos**

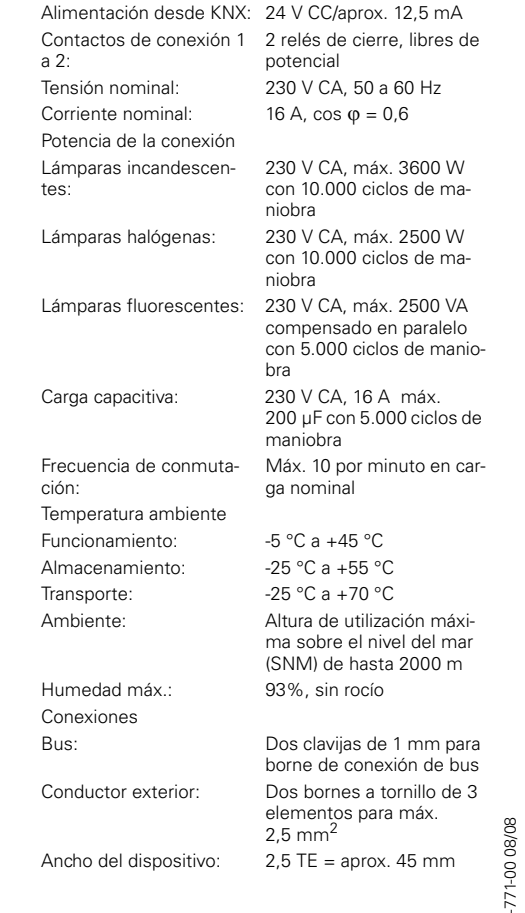

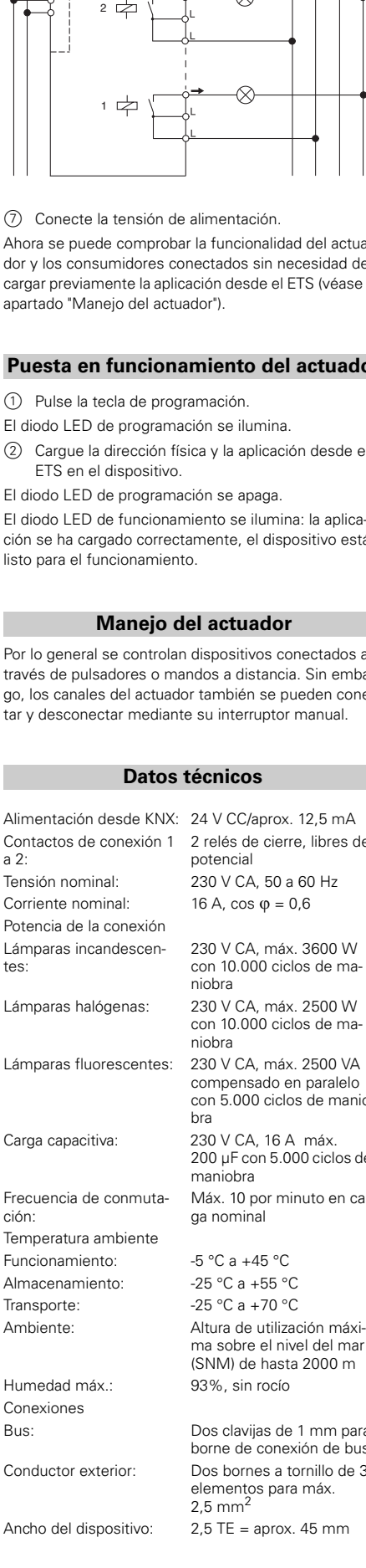

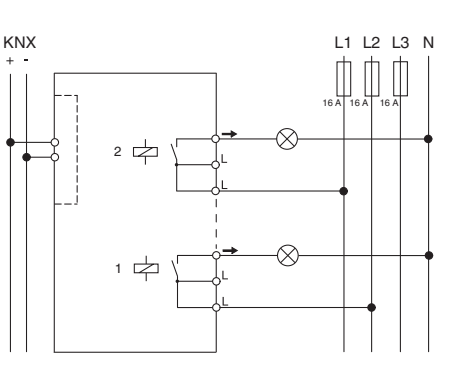

## **Actuador binario REG-K/2x230/16 con accionamiento manual**

Schneider

Instrucciones de uso

**Ref. MTN647393**

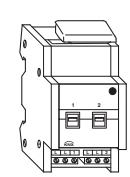

V6473-771-00 08/08

್ಗಿ

En caso de preguntas técnicas, póngase en contacto con el servicio de atención al cliente central de su país. www.schneider-electric.com

Debido al contínuo perfeccionamiento de las normas y los materiales, los datos técnicos y las indicaciones referentes a las dimensiones no tendrán validez hasta que no las confirmen nuestros departamentos técnicos.

### **Schneider Electric Industries SAS**

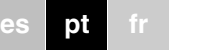

## **Schneider**

<u>WY6473-771-00\*271-00\*271-00\*271-00\*271-00\*271-00\*271-00\*271-00\*271-00\*271-00\*271-00\*271-00\*271-00\*271-00\*271-0</u>

≣

**PERIGO**<br>**Perigo de morte devido a corrente eléctrica.**<br>O anarelho só pode ser instalado e ligado por O aparelho só pode ser instalado e ligado por electricistas especializados e formados. Respeitar as directivas específicas do país, bem como as directivas KNX em vigor.

# ½**CUIDADO O dispositivo pode ser danificado.**

- Opere o aparelho apenas no âmbito das especificações indicadas nas informações técnicas. - Todos os dispositivos que são montados ao lado do actuador têm de estar equipados, pelo menos, com um isolamento básico!

O actuador de comutação REG-K/8x230/16 com operação manual (em seguida, designado como **actuador**) pode ligar dois consumidores através de contactos de fecho independentes livres de potencial.

Pode comutar as cargas conectadas com os interruptores manuais no actuador também sem tensão de bus. O actuador dispõe de um BCU. A montagem é realizada numa calha DIN, a ligação bus através de um terminal de ligação bus. O actuador é alimentado com corrente através de tensão de bus. Não é necessária uma barra de dados.

- A Terminal de ligação bus, máx. 4 pares de fios
- B LED programador (LED vermelho)
- C Botão programador
- D Cobertura de cabos
- E LED de operação (LED verde)
- F Interruptor manual
- G Terminais de parafuso

### **Para a sua segurança**

#### **Conhecer o actuador de comutação**

#### **Ligações, displays e elementos de operação**

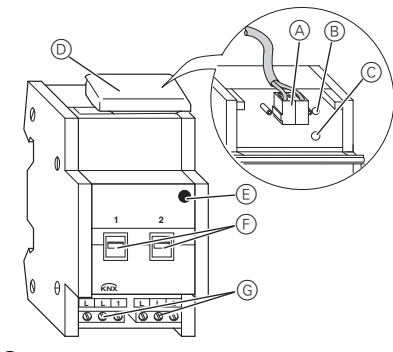

¼**AVISO Perigo de morte devido a corrente eléctrica. O dispositivo pode ser danificado.** A distância de segurança deve ser respeitada conforme IEC 60664-1. Entre os fios do cabo de

230 V e o cabo KNX, manter uma distância de, no mínimo, 4 mm.

Na ligação da tensão de rede, pode existir tensão nas saídas. Os contactos de comutação podem mudar para o estado comutado em consequência de vibrações fortes durante o transporte. Após ligação da tensão de bus coloque os relés dos canais, através de um ciclo de comutação

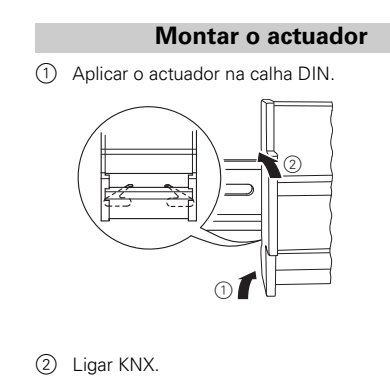

simples "Ligar/Desligar", na posição pretendida ou através de comutação do interruptor manual em "OFF".

- 3 Ligar a tensão de bus.
- 4 Aguardar, pelo menos, 30 segundos.
- 5 Colocar os relés dos canais na posição pretendida através de um ciclo de comutação simples "Ligado/Desligado" ou através de comutação dos interruptores manuais para "OFF".

½**CUIDADO O actuador pode ser danificado.** Proteger o contacto de comutação através de disjuntor de linha 16 A intercalado.

#### 6 Conectar a carga.

Os cabos para as cargas bem como as tensões de rede (L1, L2 ou L3) são conectadas através de terminais de parafusos para no máx. 16 A. Cada duas ligações L estão ligadas internamente em ponte.

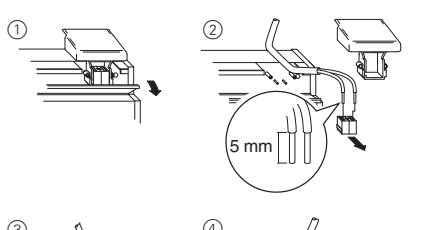

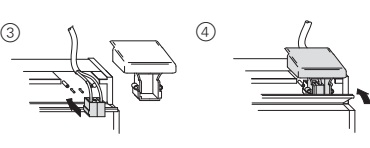

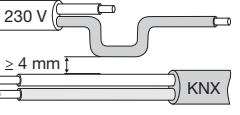

# *A* **PERIGO<br>
Perigo de morte devido a corrente eléctrica.<br>
Na ligação da tensão de rede, pode existir tensã**

### 7 Ligar a tensão de rede.

Agora, pode-se verificar a funcionalidade do actuador e dos consumidores ligados sem ter carregado a aplicação a partir do potenciómetro electrónico TE. (ver parágrafo "operar actuador")

- 1 Premir o botão programador.
- O LED programador acende-se.
- 2 Carregar o endereço físico e a aplicação do potenciómetro electrónico TE para o dispositivo.
- O LED programador apaga-se.
- O LED de operação acende: A aplicação foi carregada com sucesso, o dispositivo está operacional.

Normalmente, os aparelhos conectados são operados através de botões de pressão ou telecomandos. Mas também pode ligar e desligar cada canal do actuador directamente através do interruptor manual.

### **Colocar o actuador em funcionamento**

#### **Operar actuador**

#### **Informação técnica**

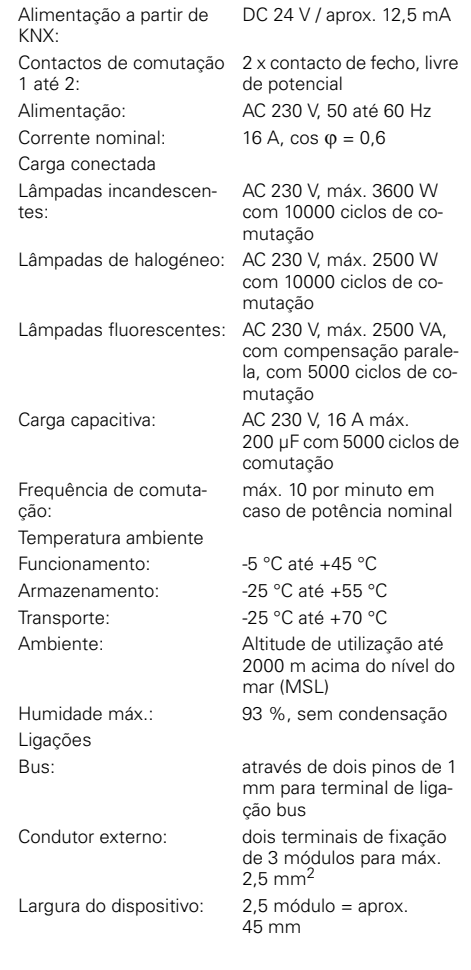

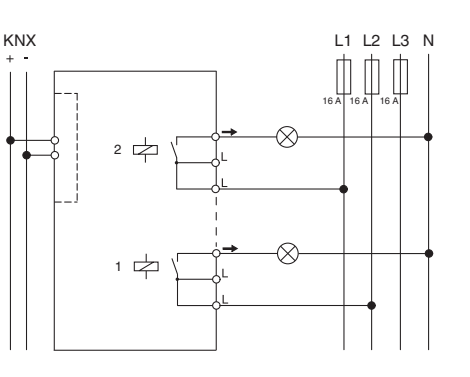

**Actuador de comutação REG-K/ 2x230/16 com operação manual**

Instruções de utilização

**Art. nº MTN647393**

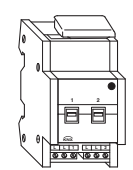

V6473-771-00 08/08

 $\overline{6}$  $\overline{77}$  $\mathcal{L}$ 

No caso de questões técnicas queira contactar o serviço central de assistência ao cliente no seu país. www.schneider-electric.com

Devido ao desenvolvimento permanente das normas e dos materiais, os dados técnicos e as indicações relativamente às dimensões só são válidos após uma confirmação por parte dos nossos departamentos técnicos.

### **Schneider Electric Industries SAS**

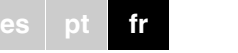

¼**DANGER Danger de mort dû au courant électrique.** 

Seul un personnel électricien qualifié est autorisé à monter et à raccorder l'appareil. Respectez les prescriptions nationales ainsi que les directives KNX en vigueur.

- ½**ATTENTION L'appareil peut être endommagé.** - N'utilisez l'appareil que dans les limites des spécifications indiquées dans les caractéristiques
	- techniques. - Tous les appareils qui sont montés à proximité de l'actionneur doivent être équipés au moins
	- d'une isolation de base !

L'actionneur de commutation REG-K/2x230/16 à actionnement manuel (désigné ci-après **actionneur**) peut commuter deux consommateurs au moyen de contacts NO indépendants et libres de potentiel.

Vous pouvez commuter manuellement les consommateurs raccordés avec des commutateurs manuels au niveau de l'actionneur même sans tension de bus.

L'actionneur dispose d'un coupleur de bus. Le montage s'effectue sur un rail DIN et la connexion au bus par l'intermédiaire d'une borne de raccordement de bus. Il est alimenté en courant via la tension du bus. Une barre bus n'est pas nécessaire.

#### **Pour votre sécurité**

#### **Se familiariser avec l'actionneur de commutation**

## **Raccordements, affichages et éléments de commande**

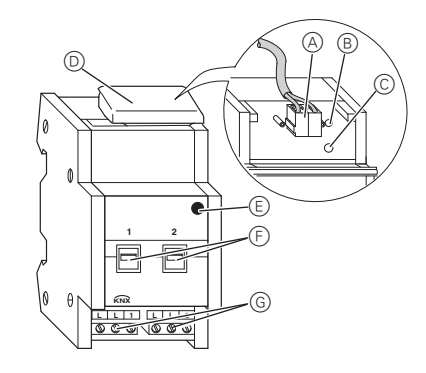

A Borne de raccordement de bus, 4 paires de fils max. B LED de programmation (LED rouge) C Touche de programmation D Protège-câble E LED de fonctionnement (verte)

F Commutateur manuel

<u>WY6473-771-00\*271-00\*271-00\*271-00\*271-00\*271-00\*271-00\*271-00\*271-00\*271-00\*271-00\*271-00\*271-00\*271-00\*271-0</u>

 $\equiv$ 〓。 亖.

## G Bornes à vis

2 Raccorder le KNX.

 $_{\tiny\textcircled{\scriptsize{1}}}$ 

¼**ATTENTION Danger de mort dû au courant électrique. L'appareil peut être endommagé.** L'écart de sécurité selon la norme CEI 60664-1 doit être respecté. Observez l'écart minimal de 4 mm entre les différents conducteurs du câble d'alimentation 230 V et la ligne KNX.

¼**DANGER Danger de mort dû au courant électrique.** Lors de l'application de la tension du réseau, les sorties peuvent être sous tension ! Des secousses intenses survenant lors du trans-

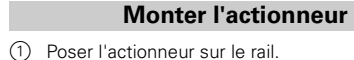

port peuvent entraîner la commutation des contacts. Après application de la tension de bus, placez les

relais des canaux par une simple commutation « Marche/arrêt » ou en faisant passer les commutateurs manuels sur « OFF ».

- 3 Appliquer la tension du bus.
- 4 Attendre pendant au moins 30 secondes.
- 5 Placer les relais des canaux sur la position souhaitée par une simple commutation « Marche/arrêt » ou en faisant passer les commutateurs manuels sur « OFF » .

½**ATTENTION L'actionneur peut être endommagé.** Protéger les contacts de commutation par un disjoncteur de 16 A monté en amont.

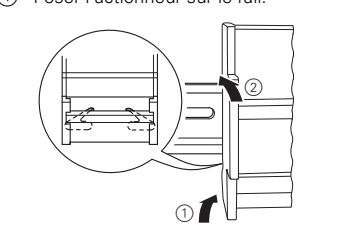

3

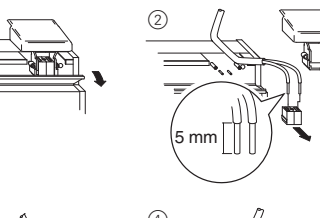

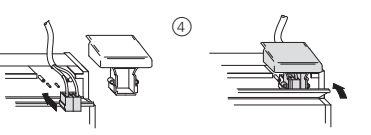

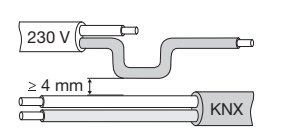

#### 6 Raccorder les consommateurs.

Les câbles vers les consommateurs et les tensions du réseau (L1, L2 ou L3) sont raccordés via des bornes à vis pour 16 A max. Les deux raccords L sont reliés par pontage interne.

7 Appliquer la tension de réseau.

Vous pouvez maintenant vérifier le bon fonctionnement de l'actionneur et des consommateurs raccordés sans devoir charger une application depuis l'ETS. (Voir paragraphe « Utiliser l'actionneur »)

- 1 Appuyer sur la touche de programmation.
- La LED de programmation s'allume.
- 2 Charger l'adresse physique et l'application depuis l'ETS dans l'appareil.

La LED de programmation s'éteint. La LED de fonctionnement s'allume : L'application a été chargée avec succès, l'appareil est opérationnel.

Généralement, vous commandez les appareils raccordés au moyen de poussoirs ou de télécommandes. Vous pouvez également allumer et éteindre manuellement chaque canal de l'actionneur directement par le biais de son commutateur manuel.

### **Mise en marche de l'actionneur**

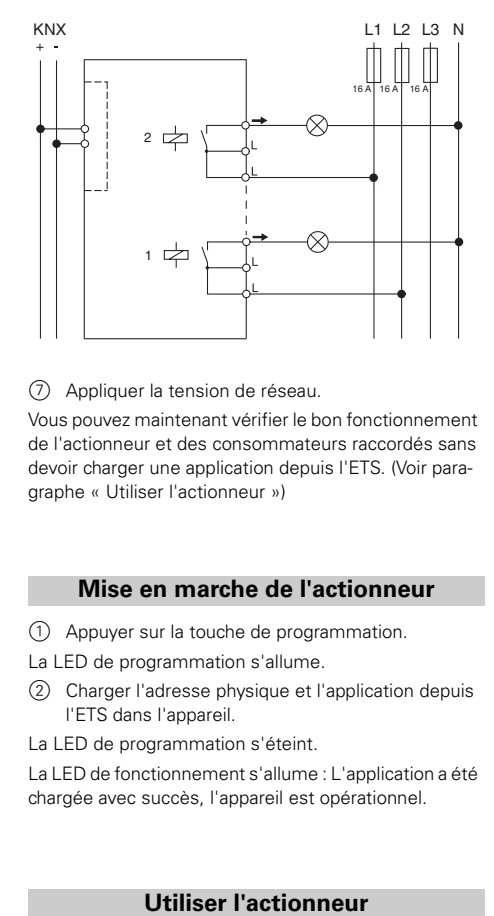

### **Actionneur de commutation REG-K/ 2x230/16 à actionnement manuel**

**Schneider** 

Notice d'utilisation

**Réf. MTN647393**

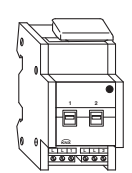

### **Caractéristiques techniques**

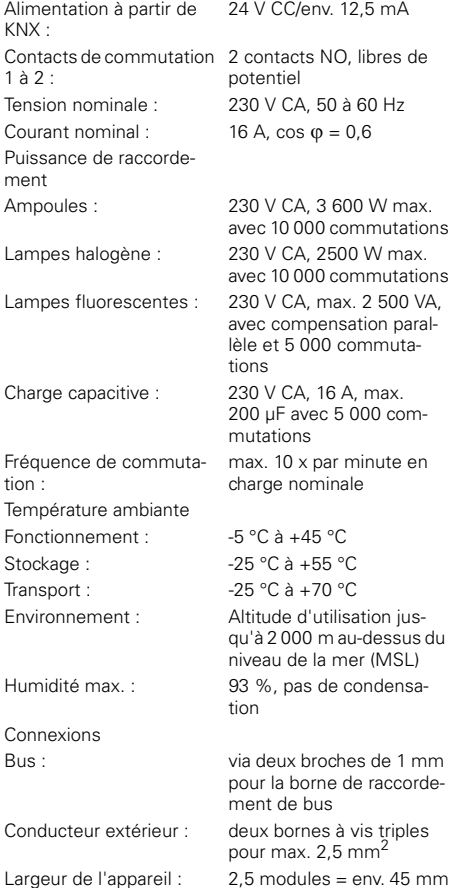

Si vous avez des questions d'ordre technique, veuillez contacter le service clientèle central de votre pays. www.schneider-electric.com

En raison d'un développement constant des normes et matériaux, les caractéristiques et données techniques concernant les dimensions ne seront valables qu'après confirmation de la part de nos départements techniques.

### **Schneider Electric Industries SAS**